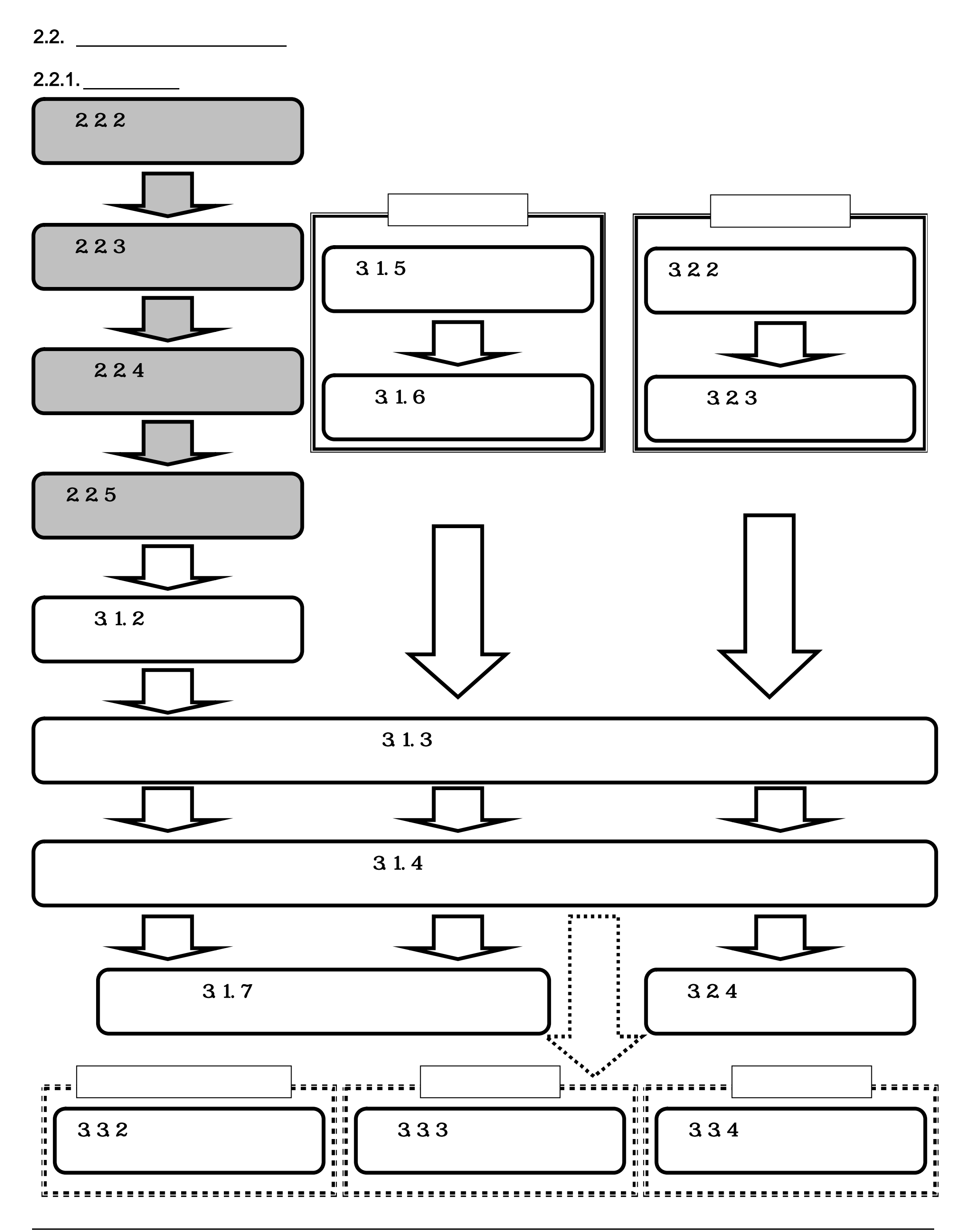

 $2.2.2.$ 

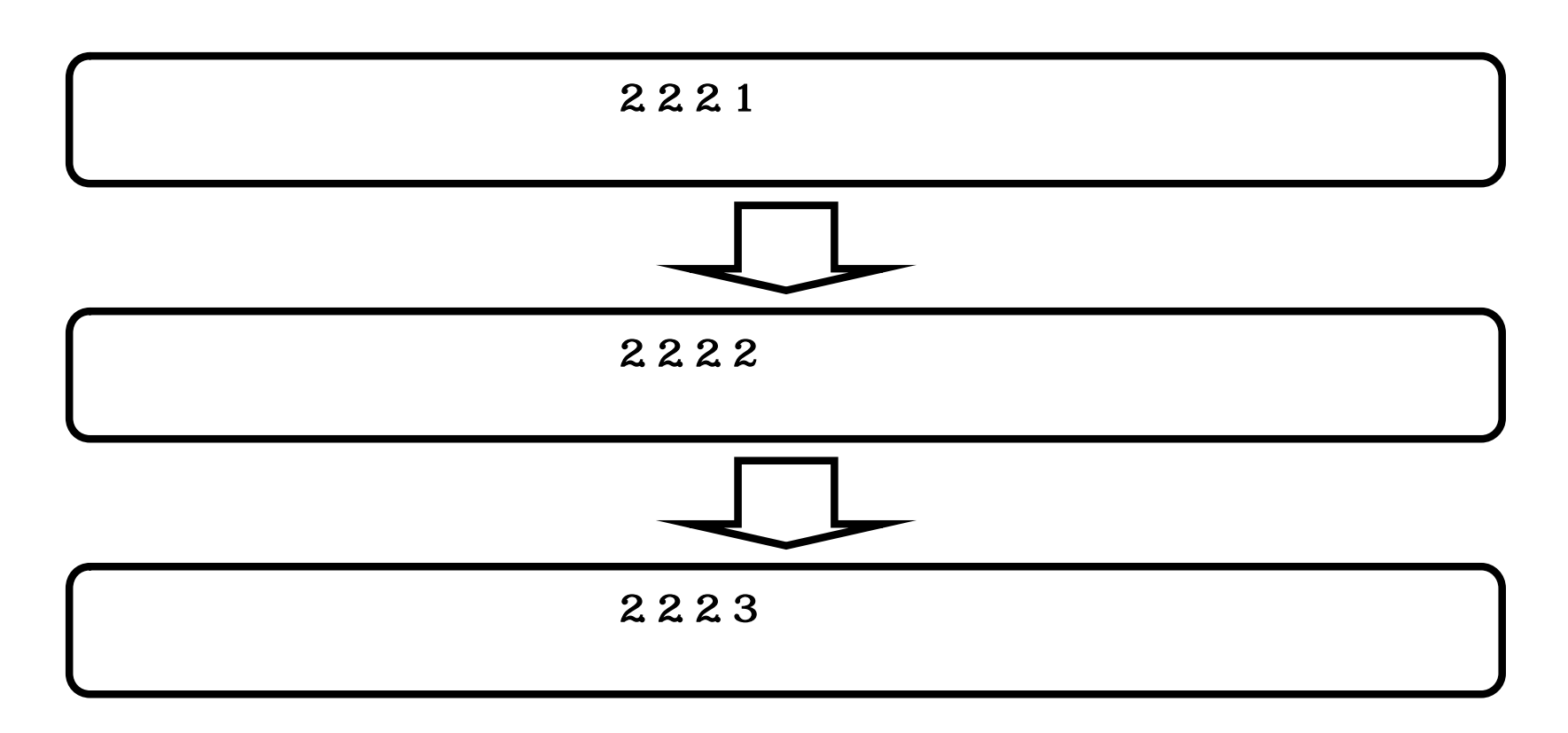

2.2.2.1.

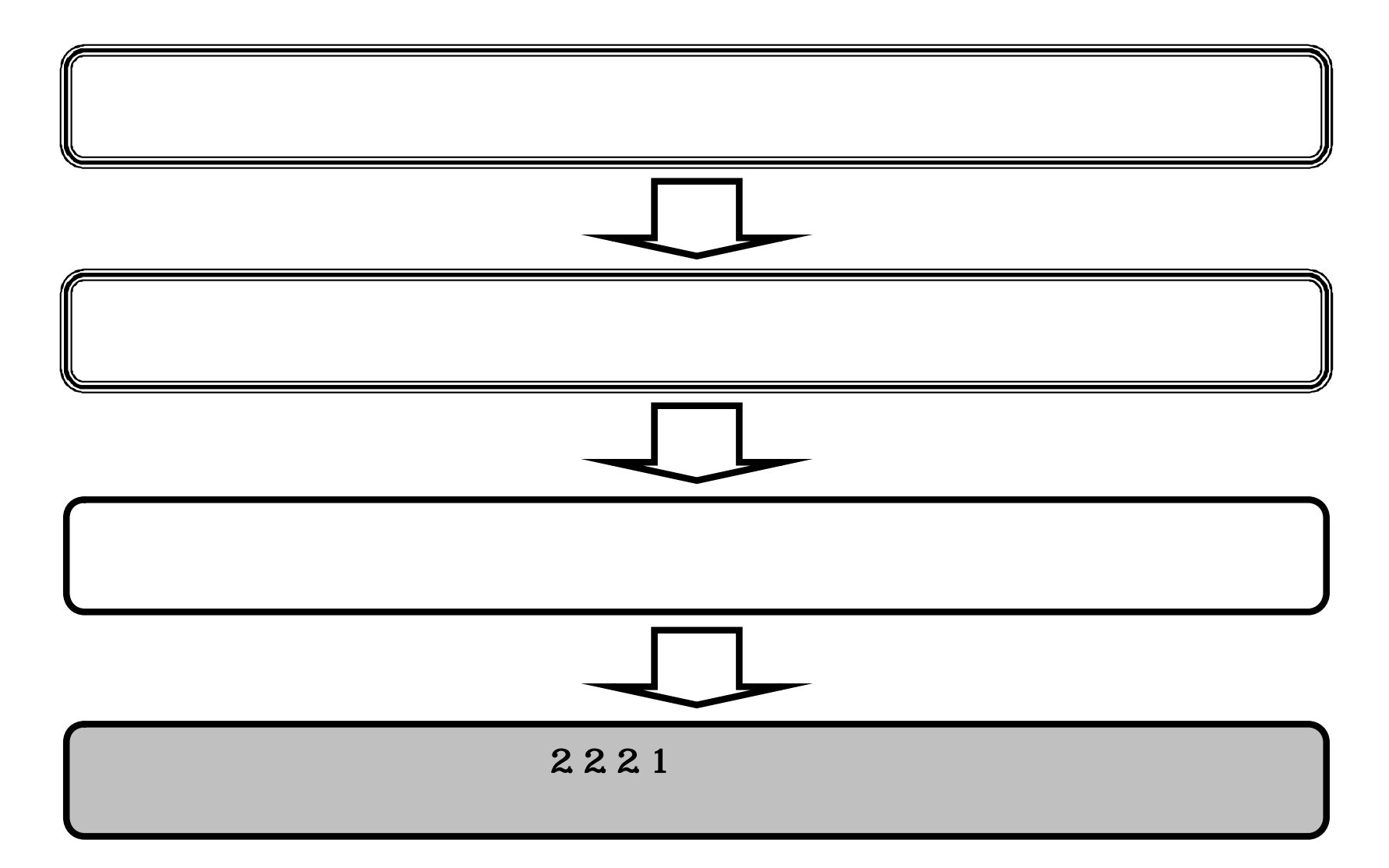

![](_page_3_Picture_31.jpeg)

![](_page_3_Picture_32.jpeg)

![](_page_3_Picture_3.jpeg)

![](_page_4_Picture_34.jpeg)

![](_page_4_Picture_35.jpeg)

![](_page_4_Picture_3.jpeg)

2.2.2.2.

![](_page_5_Figure_1.jpeg)

![](_page_6_Picture_26.jpeg)

![](_page_6_Picture_27.jpeg)

![](_page_6_Picture_3.jpeg)

![](_page_7_Picture_22.jpeg)

![](_page_7_Figure_1.jpeg)

![](_page_8_Figure_1.jpeg)

![](_page_9_Picture_23.jpeg)

![](_page_9_Picture_2.jpeg)

![](_page_10_Picture_84.jpeg)

![](_page_10_Picture_2.jpeg)

ファイルによっては、ゴンピュータに問題を起こす可能性があります。<br>以下のファイル情報に関して疑わしい点がある場合や、発信元が完全に信用で<br>きない場合は、このファイルを聞いたり保存したりしないでください。

KakuninShinsei.xml

XML Document

ファイルを開くか、ファイルをコンピュータに保存するか選択してください。

キャンセル

詳細情報(M)

SaaS

**TERREST** 

1056210

 $\ddot{\cdot}$ 

ファイル名

発信元

厭②

ファイルの種類

調達案件番号 調達案件名称

入札開始日時

入札書提出締

内訳書開封予 開札予定日時 入力欄

理由

![](_page_11_Picture_0.jpeg)

#### CALS/EC - Microsoft Internet Explorer  $-10 \times$  $\overline{\mathscr{O}}$ CALS/EC 電子入札システム 2004年02月25日 15時46分 入札情報サービス 電子入札システム 検証機能 脱明要求 入ルプ ◎ 簡易案件検索 平成16年02月24日 支出負担行為担当官 国建案件検索 2102000000000002 企業ID 企業名称 A建設 ○ 調達案件一覧 東北地方整備局長 高橋 〇〇 殿 氏名 工事太郎 入札状况一覧  $\Box$ ファイルのダウンロード ○ 登録者情報 名前を付けて保存  $2|X|$  $\blacksquare$  + ED  $\blacksquare$ ○保存データ表示 保存する場所の 日保存データ - Chushi, xml<br>- JitaiShinsei, xml<br>- Nyusatsu, xml 國 履歴 Ø デスクトップ EM マイドキュメント Œ

![](_page_11_Picture_2.jpeg)

![](_page_12_Picture_23.jpeg)

![](_page_12_Picture_2.jpeg)

 $2.2.3.$ 

![](_page_13_Figure_1.jpeg)

2.2.3.1.

![](_page_14_Figure_1.jpeg)

![](_page_15_Picture_27.jpeg)

![](_page_15_Picture_28.jpeg)

![](_page_15_Picture_2.jpeg)

![](_page_16_Picture_24.jpeg)

![](_page_16_Picture_2.jpeg)

提出内容確認

戻る

![](_page_17_Picture_19.jpeg)

![](_page_17_Picture_20.jpeg)

![](_page_17_Picture_3.jpeg)

![](_page_18_Picture_28.jpeg)

申請日時 平成16年02月23日 15時11分

調達案件名称 〇×地区溝工事

### 印刷を行ってから、調達案件一覧ボタンを押下してください

![](_page_18_Picture_4.jpeg)

![](_page_19_Picture_19.jpeg)

![](_page_19_Picture_1.jpeg)

![](_page_20_Picture_41.jpeg)

受領確認書は下記の内容で正常に送信されました。

調達案件番号 2102020010120031170<br>調達案件名称 〇×地区溝工事

申請日時 平成16年02月23日 15時11分

#### 印刷を行ってから、調達案件一覧ボタンを押下してください

![](_page_20_Picture_42.jpeg)

![](_page_20_Picture_7.jpeg)

□ 登録者情報

SaaS

● 保存データ表示

![](_page_21_Figure_1.jpeg)

![](_page_22_Picture_44.jpeg)

![](_page_22_Picture_45.jpeg)

- 入札状況一覧
- · 登録者情報
- ○保存データ表示

1 0ムビル建設工事

![](_page_22_Picture_46.jpeg)

![](_page_22_Picture_7.jpeg)

![](_page_23_Picture_28.jpeg)

![](_page_23_Picture_29.jpeg)

![](_page_23_Picture_3.jpeg)

![](_page_24_Figure_1.jpeg)

![](_page_25_Picture_19.jpeg)

![](_page_25_Picture_20.jpeg)

![](_page_25_Picture_3.jpeg)

![](_page_26_Picture_19.jpeg)

![](_page_27_Figure_1.jpeg)

![](_page_28_Picture_34.jpeg)

![](_page_28_Picture_2.jpeg)

D

u

u

![](_page_29_Picture_21.jpeg)

![](_page_29_Picture_22.jpeg)

![](_page_29_Picture_23.jpeg)

![](_page_29_Picture_3.jpeg)

![](_page_30_Picture_28.jpeg)

![](_page_30_Picture_29.jpeg)

![](_page_30_Picture_3.jpeg)

![](_page_31_Picture_27.jpeg)

![](_page_31_Picture_2.jpeg)

□ ダウンロードの完了後、このダイアログ ボックスを閉じる©)

ファイルを開く() フォルダを開く(P)

開じる

 $2.2.4.$ 

![](_page_32_Figure_1.jpeg)

2241. 

![](_page_33_Figure_1.jpeg)

![](_page_34_Picture_30.jpeg)

![](_page_34_Picture_31.jpeg)

![](_page_34_Picture_3.jpeg)

![](_page_35_Picture_73.jpeg)

![](_page_35_Picture_74.jpeg)

![](_page_35_Picture_2.jpeg)

![](_page_36_Picture_21.jpeg)

![](_page_36_Picture_22.jpeg)

![](_page_36_Picture_3.jpeg)

![](_page_37_Picture_43.jpeg)

# 技術資料受信確認通知

技術資料は下記の内容で正常に送信されました。

![](_page_37_Picture_44.jpeg)

平成19年05月07日 16時45分 申請日時

## 印刷を行ってから、調達案件一覧ボタンを押下してください

![](_page_37_Picture_7.jpeg)

○ 入札状況一覧

SaaS

○ 登録者情報

●保存データ表示

![](_page_38_Picture_25.jpeg)

![](_page_38_Picture_1.jpeg)

![](_page_39_Picture_20.jpeg)

![](_page_39_Picture_21.jpeg)

![](_page_39_Picture_2.jpeg)

![](_page_40_Figure_1.jpeg)

![](_page_41_Picture_33.jpeg)

![](_page_41_Picture_34.jpeg)

![](_page_41_Picture_2.jpeg)

![](_page_42_Picture_76.jpeg)

技術資料

支出負担行為担当官

◎ 調達案件検索

■ 調達家件一覧

◎ 入札状況一覧

· 登録者情報

■ 保存データ表示

東北地方整備局長 契約 担当 殿

SaaS

技術資料を提出します。

記

![](_page_42_Picture_77.jpeg)

(提出者)

企業ID 企業名称 QQ工務店

2102000000000001

22

2007年05月07日

![](_page_42_Picture_11.jpeg)

![](_page_43_Picture_35.jpeg)

![](_page_43_Picture_36.jpeg)

![](_page_43_Picture_3.jpeg)

2.2.4.3.

![](_page_44_Figure_1.jpeg)

![](_page_45_Picture_42.jpeg)

![](_page_45_Figure_2.jpeg)

 $\mathbb{R}^2$ 

![](_page_46_Picture_23.jpeg)

![](_page_46_Picture_2.jpeg)

2.2.4.4.

![](_page_47_Figure_1.jpeg)

![](_page_48_Picture_22.jpeg)

![](_page_48_Picture_2.jpeg)

![](_page_49_Picture_27.jpeg)

![](_page_49_Picture_2.jpeg)

![](_page_50_Picture_70.jpeg)

 $\begin{array}{c} \begin{array}{c} \end{array} \end{array}$ 

۹

![](_page_50_Picture_1.jpeg)

![](_page_51_Picture_21.jpeg)

![](_page_51_Picture_2.jpeg)

![](_page_52_Picture_4.jpeg)

 $2.2.5.$ 

![](_page_52_Figure_1.jpeg)

2251.

![](_page_53_Figure_1.jpeg)

![](_page_54_Picture_31.jpeg)

![](_page_54_Picture_32.jpeg)

![](_page_54_Picture_3.jpeg)

![](_page_55_Figure_0.jpeg)

![](_page_55_Picture_25.jpeg)

![](_page_55_Picture_2.jpeg)

![](_page_56_Picture_4.jpeg)

![](_page_56_Figure_1.jpeg)

![](_page_57_Picture_35.jpeg)

![](_page_57_Picture_36.jpeg)

![](_page_57_Picture_3.jpeg)

第2期〇〇市役所改修工事

調達案件番号

調達案件名称

![](_page_58_Picture_21.jpeg)

![](_page_58_Picture_1.jpeg)

2.2.5.3.

![](_page_59_Figure_1.jpeg)

![](_page_60_Picture_25.jpeg)

![](_page_60_Picture_26.jpeg)

![](_page_60_Picture_3.jpeg)

![](_page_61_Picture_42.jpeg)

![](_page_61_Figure_2.jpeg)

![](_page_62_Picture_20.jpeg)

![](_page_62_Picture_2.jpeg)

![](_page_63_Picture_20.jpeg)

![](_page_63_Picture_21.jpeg)

![](_page_63_Picture_2.jpeg)